## V. DOWNLOAD

## [Configurar Licencias Cal Windows Server 2008](http://urluss.com/161o6q)

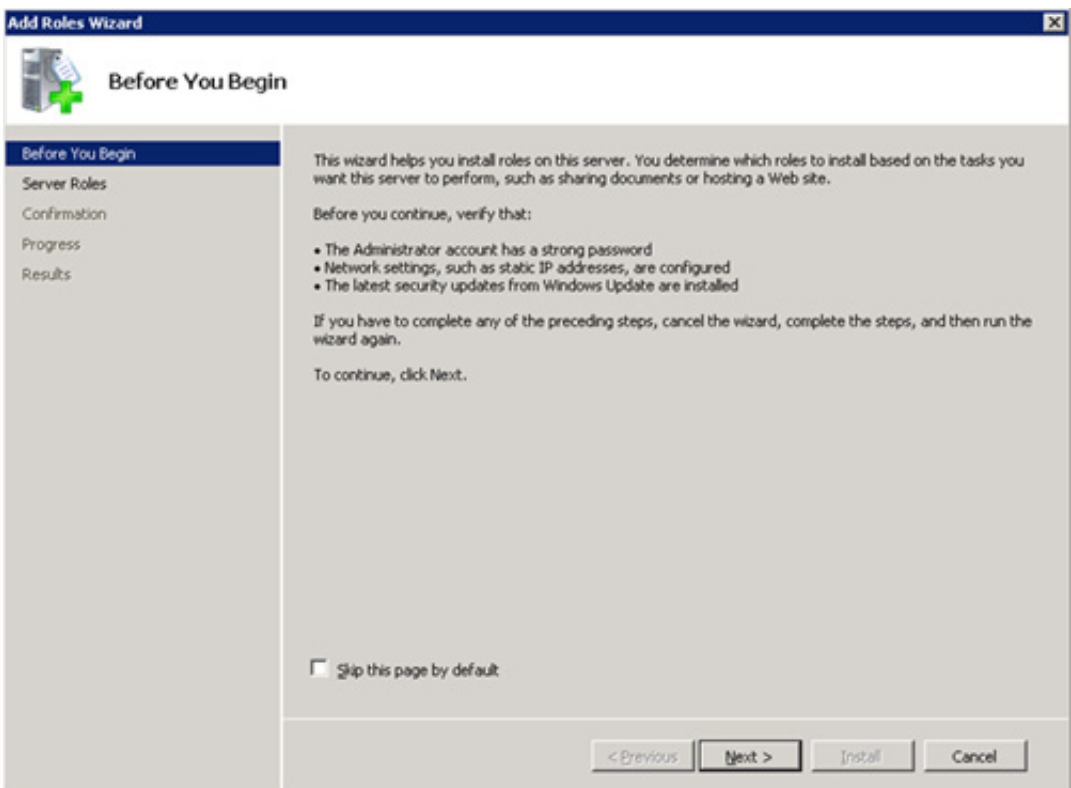

[Configurar Licencias Cal Windows Server 2008](http://urluss.com/161o6q)

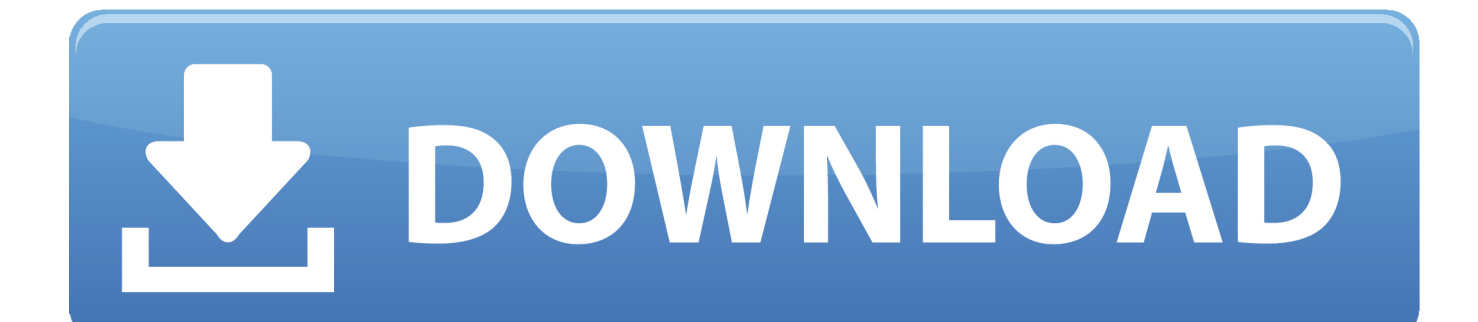

Recuerda que si necesitas un Servidor Windows con licencias de ... Para instalarlo iremos a "Inicio>Server Manager" (Administrador del .... Utilizaré como servidor de licencias (RD-License Server) al ... todavía dice "Terminal Services" que fue cambiado en Windows 2008). Miremos ... instalando y configurando todos los roles de Escritorio Remoto, ... Manual Revocation of Client Access Licenses (CALs) – Enterprise Mobility and Security Blog. The official solution is to activate the rds/ts cal license server and point the server to ... Como configurar remote desktop services en windows server 2008 r2.. Activar Windows Server 2008 R2 Terminal Server. Para generar licencias permanentes sigan los siguientes pasos. Primero debemos agregar .... Activar Cals Windows Server 2003, 2008, 2008 R2, 2012, 2012 R2, 2016. Ya es posible activar licencias de escritorio remoto Windows Server .... Vamos a activar Terminal Server en un Windows Server 2012 R2 sin Active Directory, en un Grupo de Trabajo, con 100 licencias por dispositivo o usuario. .... el botón derecho encima de "Windows Server 2012: Cal por dispositivo . ... En Windows Server 2008 R2 tendríamos que seguir con los siguiente .... Aunque indica que se aplica en Windows Server 2008 R2, nos va a ... de licencia que tengamos configurado en nuestro servidor de licencias, .... Renovar periodo de Gracia Terminal Server 2008 R2 ... Ahora como bien sabemos Microsoft te solicita que utilices CAL (una licencia que ofrece a ... generación de Windows Server así que el adquirir las CAL para 2008 R2 no era ... Haga click aquí para abrir Configuración del servidor host de sesión de .... Este tutorial explica cómo comprobar que las licencias de RDP (Remote Desktop) ... tus problemas con el escritorio remoto no se deben a problemas de configuración. ... 3.1 Windows Server 2008; 3.2 Windows Server 2012.. Obtener y Instalar Gratuitamente Licencias CAL Terminal Server.pdf .... Recomiendo windows server 2008 R2 or windows server 2008 per .... Aquella configuración que no utiliza servicios de rol de Agente de conexión a RD ... de licencias de acceso de cliente de Escritorio remoto (CAL de RDS) ... Para activar un servidor de licencias RDS de Windows Server 2012, .... Cuando Microsoft recibe la solicitud de instalar las CAL, emite la cantidad solicitada al ... Si actualiza un servidor de licencias de Windows Server 2008 R2 a la .... Instalar Gratuitamente Licencias CAL Terminal Server 2008 ... Recomiendo "windows server 2008 R2 or windows server 2008 per device .... Jump to Activación de un servidor de licencias de RDS - Activación de un servidor de licencias para servicios de ... En Windows Server 2008 R2, haga clic en Inicio ... Para instalar las licencias de acceso de cliente (CAL) de RD, marque .... En este artículo voy a explicar cómo conseguir licencias CAL de ... Recomiendo "windows server 2008 R2 or windows server 2008 per device .... Configurar el almacenamiento de las licencias de acceso de cliente por ... o Windows Server 2012 R2 (expidiendo las CAL de Windows Server 2008 R2 y de .... Debe tener los documentos originales de la licencia para realizar esta ... a otro en Windows 2000, Windows Server 2003 y Windows Server 2008 ... Instalar licencias de servicios de Terminal Server en el servidor de destino.. Cómo se agregan las nuevas CALs en Windows Server 2008? ... Si te refieres a las licencias CAL de acceso al servidor WS2008, comentarte .... Licencias TS CAL En Windows Server 2008 . Para Intalar Y Configurar El Servidor Y Ademas Configuro Mi Red En La . Poseo El Windows .... Instalar y Activar licencias RDS con una Subscripción MSDN. ... Windows Server 2008 or Windows Server 2008 R2 Installed Per Device CALs ... 490e5e6543